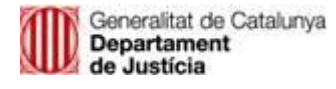

Servei d'Implantació i Seguiment de Programes Informàtics Subdirecció General de Planificació i Programes Direcció General de Modernització de l'Administració de Justícia

Els sistemes d'informació judicials, Temis2 i e-justícia.cat, ja han incorporat des de fa unes setmanes la **llista tancada d'advocats**, que permetrà que aquest col·lectiu professional comenci a estar correctament identificat en els procediments judicials. Aquest fet comporta que el funcionari, quan introdueixi un professional en un assumpte en el sistema d'informació, l'haurà de triar necessàriament d'una llista tancada. S'evita d'aquesta manera la introducció manual (potencialment subjecte a errors) de les identificacions i noms dels professionals en el sistema informàtic.

En els assumptes nous, els professionals sempre estaran ja correctament identificats, doncs hauran estat triats d'inici de la llista tancada. Pels assumptes antics (incoats quan encara no estava habilitada la llista tancada) s'ha dut a terme un procés de depuració que ha permès corregir la identificació del professionals en molts procediments, però no en tots. Per tant, en un assumpte antic, el professional pot estar correctament identificat o no. El funcionari sempre te la possibilitat d'eliminar el professional que no estigui correctament identificat i substituir-lo per la referència correcte de la llista tancada.

Un de les consequències de la implantació de la llista tancada és que els advocats **ja no hauran d'utilitzar el localitzador per accedir als vídeos d'Arconte 2, en aquells assumptes en els que el professional estigui identificat correctament**. En cas que en un assumpte, generalment antic, el professional no estigui identificat correctament, serà necessari encara l'ús del localitzador.

El funcionari de l'òrgan judicial, a través de la consulta de la pantalla d'intervinents del procediment del sistema Arconte 2, podrà saber per cada cas si l'accés del professional al vídeo s'ha de fer encara per localitzador o si ja no és necessari. Ho distingeix consultant en el sistema el tipus d'icona associat al professional que consta en el procediment.

Així doncs, un professional podrà accedir als vídeos a través de la extranet del professional, on accedirà amb el seu certificat habitual. Un cop fet l'ingrés a l'extranet, accedirà al menú Arconte 2 on se li mostrarà la relació de vídeos dels procediments en els que col·labora com a professional, i on el professional està correctament identificat.

Si un professional no trobés un dels vídeos que cerca a la relació mostrada pel sistema, podrien donar-se dos casos:

- El lletrat de l'Administració de justícia encara no ha signat el vídeo, i per tant encara no s'ha publicat.
- El professional no està correctament identificat en el procediment associat al vídeo. Per accedir al vídeo caldria que el professional sol·licités un número de localitzador a l'òrgan judicial, o bé que demanés a l'òrgan judicial que es modifiqués directament la informació del professional a l'assumpte a Temis2 o a e-justícia.cat.

En principi, per tots els procediments incoats amb data posterior a 1 de juny de 2018 (data d'activació de la llista tancada) el professional podria accedir al vídeo sense necessitat de localitzador, excepte en alguns casos puntuals de procediments de Temis2 en que els funcionaris, per preparar una vista, no han recuperat la informació des de Temis2 sinó que l'han introduït directament a Arconte 2.

L'activació del nou circuit es durà a terme el dia 21 de juny per la tarda. Per tant, el **dia 22 de juny de 2018 estarà ja operatiu**. A partir d'aquesta data, existirà ja la possibilitat que l'accés a determinats vídeos es pugui fer sense necessitat de disposar de localitzador.